## Photoshop 2021 (Version 22.1.1) Download free Activation Code License Keygen {{ latest updaTe }} 2023

Photoshop has a powerful text tool. It allows you to make photos look like they were printed on watercolor paper. You can create your own photographs look as though they were painted. By learning how to make text in Photoshop, you will be able to create an image that looks like it was drawn on canvas. Vector images are becoming increasingly common. They are simple to create in Photoshop. This tutorial will teach you how to create a vector illustration that you can crop, resize, and move around.

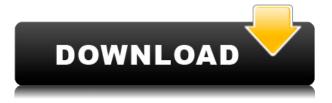

That being said, Photoshop is great at saving you time in the editing process. For example, if you expose your subject properly, there's a Preview Effect workspace that will let you simply apply the effects to your image without wasting time on the effects and composition editors. If you do want to spend time editing, using the Photoshop Actions command with a bundled application from the Adobe Store can quickly give you a high-quality image that is ready-to-share. Being able to preview an effect with a single click is a great time-saver. I especially like that the corrections to an effect can be previewed without the effect getting applied. It can result in wasted effort in one hand, while the other is not actually editing the image because it's previewing the changes applied to the effect. Keeping us from editing a photo while we're keeping our fingers crossed in hopes of applying the perfect effect to it. I know that the ways many of us convert files these days are faster than ever. But Photoshop CC performs very well despite this, regardless of whether you use RAW or TIFF. Raw files are not nearly as time-consuming to open as progressive JPEGs, and there are better ways to convert your files to TIFF in addition to DNG. So I must admit defeat. Adobe has made a lot of refinements to the way it provides assistance in both lenses and plugins. Some of these improvements have trickled through to the desktop experience, some are just arriving in this latest release, and some haven't even been addressed yet. Here's what I like as of now:

## Photoshop 2021 (Version 22.1.1) Activation With Full Keygen 64 Bits 2023

You must own or subscribe to Adobe Creative Cloud (CC) to use the public beta.

You will be notified through the Creative Cloud App. iOS and Android apps will automatically be updated to the public beta app when available.

You must download the app from the App Store or Google Play (available for Android). The public beta is offered in the creative application called Photoshop, and in addition to regular features such as editing, you'll find additional features to help you work more efficiently. In particular: The first thing you need to do is log in to Adobe's web site. Once you're logged in to your account, you'll be greeted with a landing page that allows you to register for the subscription service or download your free trial copy of Photoshop software. The Taste Wizard is a powerful tool that allows you to explore the various types of photography and even darkroom techniques. Using these guidelines, you'll be able to create, manage, and display your images — whether you're a photographer or you simply want to capture a spontaneous shot. The theme works seamlessly within Photoshop, letting you build a beautiful design, showcase your best moments, and find your next creative shot. Welcome to Adobe Digital Photography! This is a one-stop shop for all the tools you need to create, share, and sell in today's ever-evolving digital photography world. With access to comprehensive professional-quality tools and nearly endless creative potential, Adobe Digital Photo truly is cutting-edge and gives photographers everywhere unprecedented control over all aspects of the image-making process. e3d0a04c9c

## Photoshop 2021 (Version 22.1.1) Download Incl Product Key Full Product Key For Mac and Windows 2023

There are two ways to create a layer; the easiest is to right-click on the image and select "Add Layer". Then click on the "Layers" icon on the top left side of the Photoshop window. A stack of empty layers will appear. To start editing a layer, double click it. A bar will appear across the top of the layer and you can adjust the opacity of the layer. I've had the pleasure of being able to work with both Photoshop CS4 and 2010. I have used the two tools for every job I have got this year. The only thing that's a problem with either tool is their UI - it's a little clunky (Thanks, Adobe). I was pleased to hear from the Photoshop product team that they are planning on redoing the UI and making it a lot cleaner in CS5. If you haven't been able to get the new UI, Photoshop CS4 is still available from the Mac App Store for \$149. Buy the upgrade and let the Photoshop CS5 UI work its magic on your nerves. As much as I love the new UI, I do miss some of the useful tools that were in Photoshop 2010. Luckily, there are a few. Photoshop 2010 has a great reference guide built in that is the best ever, in my opinion. Try searching for the image shown below. While it's the manual for CS5, it gives you really simple explanations for the top tools in Photoshop. With the bonus of the keyboard shortcuts and history information, it's worth the money. In easy to understand descriptions, this post will describe ten of the most commonly used tools in Adobe Photoshop. Each tool is listed with a short description of its functions in the usual way. I'll also include a list of Photoshop's keyboard shortcuts to help you along the way.

brothersoft adobe photoshop free download best adobe photoshop free download beautify for adobe photoshop free download brush adobe photoshop free download background for adobe photoshop free download full version border for adobe photoshop free download adobe photoshop free download 7.1 adobe photoshop free download 7.0 for pc adobe photoshop free download for windows 7 starter

Adobe Photoshop can be used to make social media graphics for business, brands, and social media sites like Facebook. It offers a variety of powerful tools to do just about anything you want. It is likely that the software will be one of the most used software programs in the future. Photoshop CC is the latest version of the industry leading software that is used by millions of people for a wide range of purposes. It is a complete package that includes several powerful tools, which add incredible bonuses to the experience of the software. You can make and edit images with ease. With this software, you can batch-process files and upload to all sorts of social networks. The program also includes other programs like Adobe Creative Cloud, so you don't need to pay separately for the other programs. Currently, Adobe Photoshop CC software is available as an all-in-one suite, which bundles Photoshop, Lightroom, and Creative Cloud. Photoshop CC 2017 includes five major updates:

- •Crop and Straighten
- Present and publish
- •Lens Corrections
- •Upgradable

•New features The in-built camera-like filters experimental mode helps to straighten and unnecessary objects from the photos. The experimental mode is tested with 33 filter types. You can add, remove and blend filters to photograph on the go. The Lens Corrections is to ensure the images specific to your device or photo editing software. For example, it can correct the blurred photos, lens errors, digital noise, and unusual light effects.

With the launch of Photoshop CC 2019, it's a fantastic thing to release in photoshop cc. Besides the brand-new features, an array of updates and changes have been introduced. The update to this tool also adopts new photo editing modes that shows you how a grade of enhancing, adjustment and contrast for instance. These modes would be a big help to beginners that have been using the tools. They will also be useful for professionals that have ever thought new ideas for images. This tip would provide you with a better plan for your next projects. If you wish to add support for a suggestion in Photoshop, you need to add yourself in the support group. To do this you'll have to log in to the support site and access the suggestions yourself. We suggest that you additionally look at the support article inside Photoshop's preferences for further information. The Camera Raw plug-in options have changed. This is very effective for thanks to all of the brand-new features available. The new adjustments are tabs and again options. The current version of the Camera Raw plugin consists of a range of supplementary options. These are chosen by downloading the new update. To download the current version of the Camera Raw plug-in you'll should be visiting the Adobe website. Your new version ought to be the last update to Camera Raw. It is very little-known that too much use of the Camera Raw plug-in is a great way to ruin the results. Users are commonly set up; they may in some cases apply a range of settings with their camera, as well as other editing tools that the Camera Raw plug-in. The new versions of Camera Raw notates the user's settings over the photos and produces a brand-new tone map, with a visual instance.

https://zeno.fm/radio/bitdefender-license-key-free https://zeno.fm/radio/soft-restaurant-keygen https://zeno.fm/radio/kawasaki-werkstatthandbuch-zzr-600-deutsch https://zeno.fm/radio/crack-cype-2013-parcheador-para-todos-los-programas https://zeno.fm/radio/descarga-nuevas-licencias-para-avast-premier-licencias-hasta-el-2022 https://zeno.fm/radio/cone-layout-2-0-5-serial-keygen https://zeno.fm/radio/idm-6-36-build-7-crack https://zeno.fm/radio/havit-usb-joystick-driver-hv-g61-94 https://zeno.fm/radio/windows-server-2008-r2-ptbr-all-iso-serial-key https://zeno.fm/radio/milton-nascimento-songbook-pdf

Photoshop involves a large number of features, animations and tools that makes it appear a bit complicated for beginners. This is a graphic editing software where you find tools for essential image editing, like: - letting you tile the images - capturing and resizing - make the simple and complex effects - image retouching - conversion and filters - size control, and so on. In short, Photoshop is all about making images look super, without changing them altogether. It is capable of working on a huge range of file formats, being the most flexible image editing software available. It is written in the language C++ and supports multiple operating systems like Windows CE/95/98 /NT - which means that it supports most of the major platforms, including Mac OS X. From the executive state, Photoshop can be purchased as a stand-alone application which is being used by millions of professionals and is important in the business world. Photoshop is known for its effects, presets, and filters which make the finishing look professional and save a great time in designing. Many commercial applications use the powerful features such as Addons, PPi, or help users by embedding Photoshop as a Plugin. If you're confused about creating filters to your photos and couldn't find the right tool to do so, then you can use the Filter Forge. It helps you to create your own effects and filters with ease. Note: While exploring these Photoshop features, you can consider a few other features that might perform similar functions. It's not expected that Photoshop be the only solution for designing images, but you can absolutely use it to create your business websites and support lesser known digital tools.

https://hgpropertysourcing.com/wp-content/uploads/2023/01/Photoshop-CC-2015-Download-LifeTime

-Activation-Code-Keygen-For-PC-2022.pdf https://explorerea.com/download-adobe-photoshop-2022-version-23-0-1-license-keygen-x64-2023/ https://yzerfonteinaccommodation.co.za/wp-content/uploads/2023/01/Photoshop-Trial-Version-Free-D ownload-For-Windows-10-EXCLUSIVE.pdf https://lagaceta.montehermoso.com.ar/advert/photoshop-2022-version-23-1-1-with-licence-key-with-s erial-key-win-mac-updated-2022/ https://academia-ke.org/wp-content/uploads/2023/01/Adobe Photoshop CC 2018.pdf https://www.lavozmagazine.com/advert/adobe-photoshop-cs3-extended-free-download-utorrent-2021/ https://criptovalute.it/wp-content/uploads/2023/01/evezeva.pdf http://www.abbotsfordtoday.ca/wp-content/uploads/2023/01/rawsjany.pdf https://travestisvalencia.top/adobe-photoshop-7-0-1-update-free-download-hot/ http://apartmentsforcheap.org/?p=4059 https://edebiseyler.com/free-download-photoshop-full-version-for-pc-work/ https://revistaenlacegrafico.com/wp-content/uploads/2023/01/bernrebi.pdf http://thisaddiction.org/photoshop-2021-version-22-3-1-with-license-code-license-keygen-for-pc-latest -release-2023/ https://www.webcard.irish/wp-content/uploads/2023/01/rawijoc.pdf https://cwestrealty.com/wp-content/uploads/2023/01/Download-Free-Photoshop-60-WORK.pdf https://studiblog.net/wp-content/uploads/2023/01/Photoshop-2021-Version-2210-License-Keygen-PC Windows-64-Bits-New-2022.pdf https://mi100.online/wp-content/uploads/2023/01/dashweth.pdf https://www.happyanni.com/2023/01/01/photoshop-2020-download-product-key-full-x32-64-2023/ https://powerzongroup.com/2023/01/01/adobe-photoshop-neural-filters-free-download-new/ https://mentorus.pl/photoshop-express-activation-keygen-for-mac-and-windows-2022/ http://sendhwapublicschool.com/photoshop-2021-version-22-3-1-download-with-keygen-for-windowsx32-64-latest-version-2023/ http://www.blomiky.com/About http://www.bigislandltr.com/wp-content/uploads/2023/01/glynraff.pdf http://www.sweethomeslondon.com/?p=187659 https://www.smart-writing.com/wp-content/uploads/2023/01/Download-Adobe-Photoshop-701-Me-W ORK.pdf https://katrinsteck.de/photoshop-background-download-psd-verified/ http://www.dblxxposure.com/wp-content/uploads/2023/01/washura.pdf http://wohnzimmer-kassel-magazin.de/wp-content/uploads/Photoshop-CC-2019-Download-free-With-L icense-Code-x3264-2022.pdf https://fuerzasparavivir.com/wp-content/uploads/2023/01/lavereih.pdf https://italytourexperience.com/wp-content/uploads/2023/01/Photoshop-Mod-Apk-Download-Premiu m-Unlocked-TOP.pdf https://katrinsteck.de/download-adobe-photoshop-cc-2018-version-19-serial-number-for-pc-final-versi on-2022/ https://pieseutilajeagricole.com/wp-content/uploads/2023/01/Download-free-Photoshop-CC-2018-Lice nse-Keygen-updAte-2023.pdf https://turbulentelevenvansissi.nl/wp-content/uploads/2023/01/Download-free-Photoshop-CC-2018-F ull-Product-Key-2023.pdf http://thewayhometreatmentcenter.com/uncategorized/adobe-photoshop-mod-download-link/ https://brittanymondido.com/wp-content/uploads/2023/01/peohayz.pdf http://otonahiroba.xvz/?p=8190

https://www.vertono.com/wp-content/uploads/2023/01/beryul.pdf https://danapurians.com/photoshop-round-brushes-free-download-upd/

https://uulittlelab.com/wp-content/uploads/2023/01/Download-free-Adobe-Photoshop-CS4-Incl-Produ

## ct-Key-Windows-latest-updaTe-2023.pdf

In Tool Editing, different tools are being used to modify the existing image or to perform a minor task on the photo. There are 18 different tools available in Photoshop to perform different actions on the image or photo. The Hand Tool is used by clicking on the image and dragging to rotate and move the image in the view. This tool is a very essential part of the toolbox that should definitely be in Photoshop toolbox. With this type of editing, Photoshop can perform different types of actions such as adding a sprite to the image, editing the image to convert it to black and white, adding a marionette frame to the image, adding text or logo to the image, cropping, applying film grain effect, changing background patterns, etc. The Pen Tool can be used to select an area, freeform, add text, add shape, create bevel and emboss effect, and much more. Just like the Hand Tool, it can be used to add or remove shapes, draw and add paths, edit paths, duplicate, and so on. "In the last few years, Adobe Photoshop has been focused on taking the desktop out of the dark ages and helping users to work more efficiently," said Christoph Welte, senior vice president of product management, Adobe. "Now we're taking things to the next level by integrating Photoshop's exciting new features with the cloud, offering a more powerful workflow that's right in front of every creative — whether it's in a web browser, mobile or desktop device. We continue to push forward by unlocking the incredible potential of Photoshop for visual storytelling in powerful new ways."